#### **Python**

liczba – definicja zmienna – zasady nazewnictwa i definiowania podstawowe typy danych separatory funkcje – budowa, przykłady funkcje konwertujące definicja funkcji własnej działania i ich oznaczenia operatory porównania, logiczne wartości logiczne instrukcja warunkowa if \*\*\*\*\*\*\*\*\*\*\*\*\*\*\*\*\*\*\*\*\*\*\*\*\*\*\*\*\*\*\*\*\*\*\*\*\*\*\*\*\*\*\*\*\*\*\*\*\*\*\*\*\*\*\*\*\*\*\*\*\*\*\*\*\*\*\*\*\*\*\*\*\*\*\*\*\*\*\*\*\*\*\*\*\*\*\*\*\*\*

# dwójkowy (binarny)

szesnastkowy (heksadecymalny)

ósemkowy (oktalny)

dziesiętny (decymalny)

Pliki stworzone w Pythonie mają rozszerzenie py (\*.py). Plik stworzony w Pythonie nazywamy Skryptem. Plik zapisany w języku programowania zawiera kod źródłowy.

**Liczba**-ciąg cyfr rozdzielony maksymalnie jednym separatorem liczb dziesiętnych (kropla ( lub przecinek w programach użytkowych np. Excel)), na początku którego może stać znak minus(-). Liczba posiada wartość.

**definicja zmiennej**: nazwa\_zmiennej = *dana (wartość)*

*dana* może być podana wprost np. "Ala", 13, 14.25, działanie lub z zewnątrz za pomocą funkcji input().

## **zasady nazewnictwa zmiennej ( oraz funkcji własnej):**

- TYLKO podstawowy alfabet łaciński (litery bez znaków diakretycznych), cyfry i podkreślnik (podłoga);

- NIE WOLNO UŻYWAĆ : spacji, znaków specjalnych, znaków interpunkcyjnych;
- ważna jest wielkość liter: ala  $\neq$  Ala;
- długość do 24 znaków (im krótsza tym lepsza);

komentarz – program nie wykonuje wpisanego kodu: # tekst - jednowierszowy """ tekst""" - wielowierszowy

```
Dane (podstawowe):
typy danych:
liczba:
- l. całkowite (intiger - int)
- l. zmiennoprzecinkowe, l. rzeczywiste z rozwinięciem dziesiętnym (floating - float)-
 SPERATOR LICZB DZIESIĘTNYCH – kropka (.) np.: 1.5
tekst: 
- łańcuch znaków (string - str )
logiczne:
- wartości logiczne: True – prawda (1); False – fałsz (0) ( boolean - bool)
```
Daną typu tekstowego (string) UMIESZCZAMY W CUDZYSŁOWIE lub apostrofach np.: "tekst" ,'tekst'

# **Funkcje:**

**budowa funkcji**: nazwa\_funkcji(argumenty,parametry) – nazwy (funkcji wbudowanych) pisane małą literą funkcja wbudowana – funkcja pierwotnie umieszczona w języku programowania

# **funkcja print()**

funkcja **print()**– drukowanie na ekranie (wyświetlanie) *argumenty w funkcji rozdzielane są przez przecinek (,)* print(),print("Dzien dobry :-)",3,3.25, 4+12.5) *parametry funkcji print()* print (end="tekst po wykonaniu instrukcji") – domyślnym znakiem wstawianym po wykonaniu funkcji jest znak końca akapitu - Enter print (sep="*tekst* rozdzielający argumenty po wykonaniu") – domyślnym znakiem po wykonaniu funkcji jest spacja "" – puste (dwa cudzysłowa obok siebie" *"\n" – w funkcji print() powoduje przejście do nowego wiersza(linii)*

# **funkcja input()**

funkcja **input()** - pobiera dane z zewnątrz (dane podaje użytkownik), jest to zawsze dana typu **string**. input("opis do wpisania odpowiedniego ciągu znaków")

# *funkcje do zmiany typów danych (konwersja):*

int()- l.całkowite (intiger) float()-l. zmiennoprzecinkowe, l.rzeczywiste z rozwinięciem dziesiętnym (floating) str() - tekst: łańcuch znaków (string) bool() - logiczne

*np.: licz\_1=int(input("wpisz liczbę całkowitą")) – efekt: wprowadzona odpowiednio wpisana dana jest zapisana w postaci liczby całkowitej. WPROWADZANA DANA MUSI BYĆ ODPOWIEDNIO WPISANA, żeby być przypisana odpowiedniemu typowi danych.* 

## **Python zachowuje kolejność działań: nawiasy, potęgowanie, mnożenie, dzielenie, dodawanie i odejmowanie**

## **Działania:**

nawiasy: () dodawanie: + odejmowanie: mnożenie:\* dzielenie: / potęgowanie:\*\* dzielenie całkowite: // modulo (reszta z dzielenia): %

*Działania mogą być dokonywane tylko na danych tego samego typu (odpowiednie działania).*

**Ważna jest struktura zapisu** – wcięcie (zmiana poziomu) uzależnia wykonanie instrukcji od instrukcji zapisanej poziom wyżej (bliżej lewej strony), na końcu której stoi : (dwukropek) .

*W interpretatorze języka Python (np. Thony) jeżeli chcemy przesunąć cały blok instrukcji o poziom w głąb można zamarkować (podświetlić) cały ten blok, a następnie wcisnąć znak tabulacji (Tab).*

**Definiowanie funkcji (na górze skryptu)** przed kodem właściwym *Zasady nazewnictwa f-cji są takie same jak zmiennej*

def nazwa funkcji wlasnej(argumenty): blok instrukcji **return** efekt działania funkcji #return z ang. zwrócić np. def reszta\_z\_dziel(a,b): return a%b

Do zapisu warunków:

#### **Operatory porównania***:*

> większy >= większy równy < mniejszy <= mniejszy równy != różny == równy

#### **Operatory** *logiczne:*

and – logiczne i (część wspólna – wszystkie warunki spełnione jednocześnie) or – logiczne lub (suma zbiorów – przynajmniej jeden warunek spełniony) not – logiczne negacja (zaprzeczenie)

#### **Wartości logiczne:**

True – prawda (1) False – fałsz (0)

Instrukcja warunkowa **if** – (z ang. jeśli) warunek musi mieć wartość **True** aby była wykonana instrukcja. Instrukcja posiada podinstrukcje, które mogą, ale nie muszą wystąpić elif – kolejny warunek, else (z ang. w przeciwnym razie) – wykonuje się gdy powyższe warunki przy if i elif nie zostały spełnione.

if *warunek*:

blok instrukcji

----------------------------------------- warunek i wszystko inne (przeciwieństwo):

if *warunek*: blok instrukcji else:

blok instrukcji

------------------------------------------

wiele warunków (warunki nie mogą się pokrywać czyli mieć części wspólnej) – pełna istrukcja

if *warunek*: blok instrukcji elif *warunek*: blok instrukcji .

.

. else:

blok instrukcji

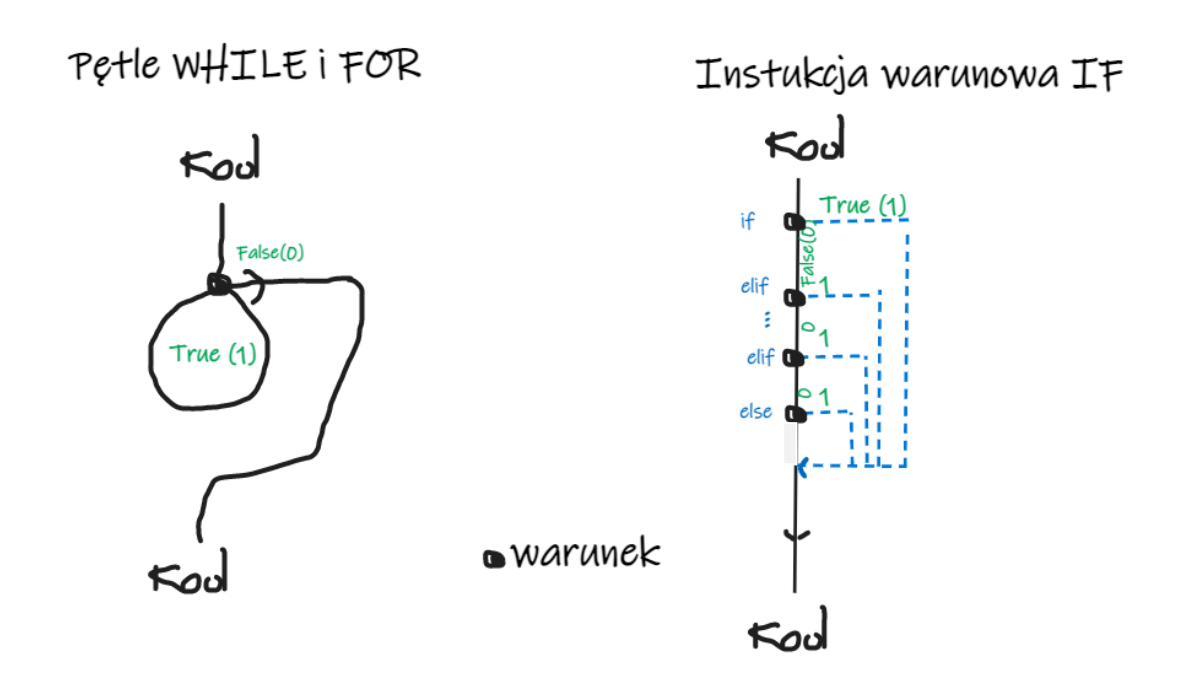

\*\*\*\*\*\*\*\*\*\*\*\*\*\*\*\*\*\*\*\*\*\*\*\*\*\*\*\*\*\*\*\*\*\*\*\*\*\*\*\*\*\*\*\*\*\*\*\*\*\*\*\*\*\*\*\*\*\*\*\*\*\*\*\*\*\*\*\*\*\*\*\*\*\*\*\*\*\*\*\*\*\*\*\*\*\*\*\*\*\*

pętla **while –** (z ang.podczas gdy) działa dopóki warunek jest spełniony (ma wartości True)

- z góry nie jest określona ilość wykonania pętli
- należy pamiętać, aby wewnątrz jej była zmiana wartości zmiennej, na której oparty jest warunek, do którego jest ona zależna
- pod **zmienną** pamiętana jest ostatnia wartość jej nadana
- polecenia przerywające działanie pętli: **break** (przerywa i wychodzi z pętli) oraz **continue** (przerywa i wraca na początek pętli)

while *warunek*: blok instrukcji Przykład pętli while zawsze otwartej:

```
#skrypt, który wyświetla liczby parzyste od podanej wartości do zera:
```

```
print("Wydrukowanie wszystkich parzystych liczb z przedziału od 0 do x")
x=int(input("Podaj koniec zakresu - liczba naturalna:"))
if x>=0:
   if x%2==0:
     print(x)
   if x>0:
     while True:
       x=x-1if x == 0: print(x)
          break # przerywa i wychodzi z pętli
        elif x%2==0:
          print(x)
        else:
          continue # przerywa i wraca na początek pętli
        print("Szukamy kolejnej liczby parzystej")
else:
   print("Nie podałeś liczy naturalnej")
print("koniec programu")
                                         ******************************************************************************************
Pętla for – (z ang. dla) działa dopóki zmienna wewnętrzna ma wartości z sekwencji – pętla for ma określoną z góry 
liczbę wykonań
for zmienna_wew in sekwencja:
   blok instrukcji
string
for x in "Grażyna":
   print(x,end="")
lista
for x in [5,"ala",67]:
   print(x,end=" ")
range() – funkcja generuje ciąg liczb naturalnych (indeksy) od 0 - zakres.
for x in range(6):
   print(x,end=" ")
efekt: 0 1 2 3 4 5 ( liczby od 0 z 5 - 6 indeksów)
for x in range(1,6):
   print(x,end=" ")
efekt: 1 2 3 4 5 ( liczby od wartości 1 do 5 z 6 indeksów)
for x in range(1,25,3):
   print(x,end=" ")
```
*efekt: 1 4 7 10 13 16 19 21 24 (liczby od wartości 1 do 24 co 3 krok (wartość) z 25 indeksów)*

### *Część II*

*"\n" – w funkcji print() powoduje przejście do nowego wiersza(linii)*

## *SEKWENCYJNE typy danych:*

*string (str)– łańcuch znaków typy złożone:* tuple - krotki - (el1,el2,…,eln) – funkcja konwertująca: tuple() list - listy – [el1,el2,…,eln] - funkcja konwertująca: list() dictionary (dict) **-** słowniki - {el1,el2,…,eln} - funkcja konwertująca: dict()

### PYTHON JEST OBIEKTOWYM JĘZYKIEM PROGRAMOWANIA

class (klsa) – np. list (listy)

**lista1**=[…] - obiekt klasy list, **tekst**="Ala ma kota." - obiekt klasy string, **liczba**= 3.6 - obiekt klasy floating lista1.append("Ala") -> obiekt.metoda() – metoda jest przypisana do danej klasy, może się zdarzyć, że jedna metoda występuje w kilku klasach.

## **tuple(krotka) – "krotka jest to lista, której nie można modyfikować"**

list - listy – [el1,el2,…,eln]

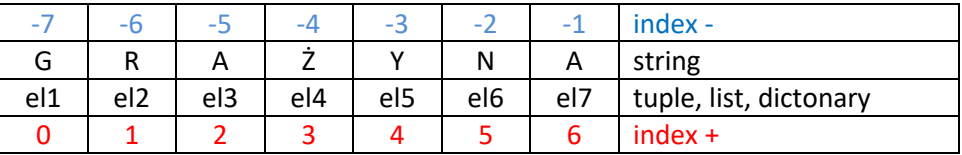

index – nr porządkowy elementu w danej sekwencyjnej – zaczynamy od 0. "" – pusty string

[]-pusta lista

## *Listy i krotki (list and tuple) oraz innych danych strumieniowych (stringi i* dictonary)

wywoływanie po indeksie: obiekt[index]

wywoływanie przedziału: obiekt[x:y] *(x<y) x- index początek przedziału, y –koniec przedziału o inideksie y-1* wywoływanie przedziału od początku do danego indeksu obiekt[:y] *y –koniec przedziału o inideksie y-1* wywoływanie przedziału od danego indeksu do końca: obiekt[x :] *x- index początek przedziału*

funkcje: len()-zlicza ilość elementów – funkcja ogólna reversed() – odwrotna kolejność w pętli for

plecenia: del – usuwanie (ogólnym)

## *Listy i krotki (list and tuple)*

metody dla klasy (class) **list** (el – element) - na tuple (krotki) działają te same metody co na listach, pod warunkiem, że ich **nie modyfikują.** *uwaga – jeśli metody działają obiektach zmieniając, muszą występować samotnie,*

.append(el) – dodaje element na końcu listy .remove(el) – usuwa z listy pierwszy napotkany element .insert(index,el) – dodaje element do listy na wskazanym indeksie (index) .reverse() – ustawienie elementów listy w odwrotnej kolejności .count(el) – zlicza ilość występowania danego elementu w obiekcie (+krotka)

.index(el) – wyświetla nr indeksu, na którym stoi pierwszy szukany element (+krotki) .pop(index) – wyświetla co występuje na danym index-e w liście, jednocześnie usuwając ten elemetn. .sort() – sortuje elementy obiektu rosnąco (elementy muszą być tego samego typu) .sort(reverse=True) - sortuje elementy obiektu malejąco (elementy muszą być tego samego typu) .extend(lista) – dołącza do obiektu wymienioną listę .clear()-usuwa wszystkie elementy listy – tworzy pustą listę

## **Stringi – łańcuch znaków**

Kod ASCII – Unicod (UTF-…)

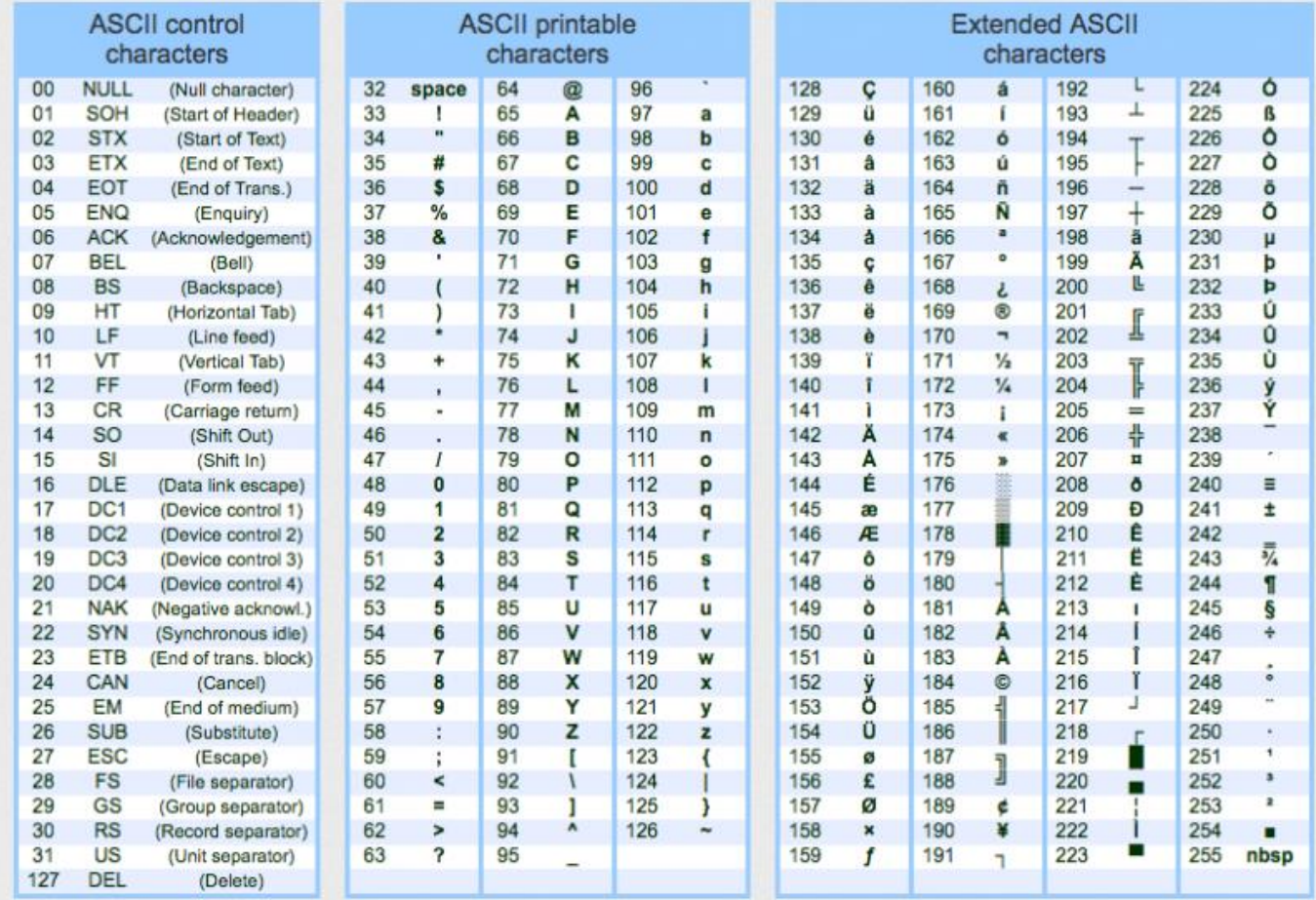

#### np. € -> 8364

Funkcje od kodów znaków

chr(123) – wyświetla znak o kodzie ASCII 123

ord("K") – wyświetla kod znaku w kodzie ASCII dla K (np. € -> 8364)

*65 535 – ilość znaków w 2B.*

## *metody dla class string (nie zmieniają obiektu klasy string):*

.lower() – zamienia wszystkie duże litery na małe

.upper() - zamienia wszystkie małe litery na duże

.capitalize() – jak w zdaniu – pierwsza litera duża, reszta mała

.swapcase() – zamienia małe litery na duże, duże na małe

.title() – jak w nazwach własnych

.center(szerokość) – centruje napis w danej szerokości (szerokość >=1), jeśli szerokość jest <=il. znaków, nic się nie zmienia w położeniu

.lstrip()- usuwa znaki białe (np. spacja) – na początku tekstu

.rstrip() - usuwa znaki białe (np. spacja) – na końcu tekstu

.replace(stary,nowy,[liczba]) – zamienia stary łańcuch na nowy, liczba oznacza ile pierwszych łańcuchów ma być zamienione, domyślnie jest wszystkie)

.find(co?) – na którym indeksie stoi pierwszy szukany znak

.rfind(co?) – na którym indeksie stoi ostatni szukany znak (od prawej strony)

działania na tekstach:

- + dołączanie
- \* powielanie

## *Moduły/biblioteki:*

*Biblioteki załadowuje się do skryptu na samym początku: from nazwa\_biblioteki import nazwa\_funkcji lub \* np.: from math import sqrt Znaki globalne \* - dowolny ciąg znaków ?- dowolny jeden znak*

Po załadowaniu (podłączeniu biblioteki) można używać funkcji w niej zdefiniowane tak jak to robimy w przypadku funkcji wbudowanych inny sposób podłączania biblioteki i wywoływania funkcji w niej zawartej: **from** nazwa\_biblioteki

. nazwa\_biblioteki .nazwa funkcji(argumenty)

np. pierwiastek kwadratowy z 4 **from** math

. .

. .

. math.sqrt(4)

Budowa skryptu:

- 1. biblioteki/moduły
- 2. definicja:
	- klasy
	- funkcje własne
- 3. kod właściwy